### Qu'est-ce Que Ca Veut Dire?

Les évènements du 11 Septembre 2001 ont changè le monde. La "Guerre contre le Terrorisme" a convaincu la population d'abandoner sa liberté en èchange de "sécurité" contre le terrorisme. Le 11 Septembre était le prètexte pour l'état de faits géopolitique du présent. Le rôle de la "Guerre contre le Terrorisme" est d'inciter la peur dans l'esprit de la population, et ça marche.

## Qu'est-ce Que Je Peux Faire?

1) COMPRENEZ que la peur est une illusion. La peur est un outil utilisé par les religions et systèmes politiques pour garder la société sous son contrôle. Posez des questions et ne laissez rien vous empêcher de trouver la vérité.

2) ÉDUQUEZ-VOUS. Prenez tous ce que les médias vous disent avec un gros grain de sel: la plupart des grands titres qui proviennent des médias sont filtrés par des agents des élites politiques. Il faut nous tourner aux médias alternatifs (comme l'Internet) comme source de nouvelles.

3) ÉDUQUEZ D'AUTRES. Parler à tous. Faites un blogue, un journal, une émission de radio, ou un groupe de discussion. Imprimez des pamphlets, copiez des DVD, et distribuez-les. Il faut que nous restions actifs dans notre recherche de la vérité.

### Surcharge d'Information

Dans cet âge d'information, il est difficile de filtrer les bonnes sources d'information des mauvaises. Ce problème n'est plus le domaine du journaliste mais maintainent s'applique à tous. Il y autant de désinformation que d'information fiable, mais nous espérons que cette liste vous aidera dans votre recherche de la vérité.

#### Bonne chance.

(En anglais à moins que noté.) Film (Disponibles à http://video.google.com/): -Zeitgeist The Movie -Loose Change (2nd Edition - en français) -Terrorstorm (Final Cut) -America: Freedom to Fascism

Web:

-http://www.911truth.org/ -http://www.911blogger.com/ -http://www.reopen911.info/ (en français) -http://www.ae911truth.org/ -http://www.infowars.com/ -9/11 'Suspects' Alive and Well (http://news.bbc.co.uk/2/hi/middle east/1559151.stm)

Text:

-Debunking 9/11 Debunking, David Ray Griffin -9/11 Synthetic Terror, Webster Tarpley -9/11 and American Empire, Volumes I and II -Et autres disponibles http://911truthstore.com/

Audio:

-The Alex Jones Show (http://www.prisonplanet.com/)

Qui est Ron Paul? (un indice: Google)

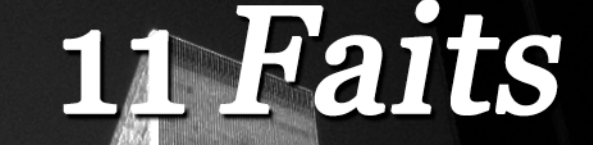

## Remarquables

# À Propos Du

"En temps de manipulation globale, dire la vérité devient un acte révolutionnaire." -George Orwell

#### 11 Faits Remarquables À Propos Du 9/11

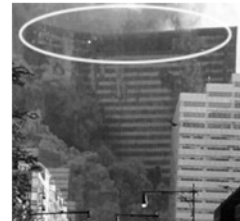

Notez l'affaissement vers le centre de WTC7. Ceci est un signe classique de démolition controllée.

1) L'Affaissement Mystérieux du World Trade Center, Édifice 7. Il est généralement reconnu que les deux tours du WTC sont tombées le 11 Septembre, mais saviez-vous qu'un troisième immeuble a aussi tombé le 11 Septembre? WTC numéro 7, un immeuble de 47 étages, n'a pas été frappé par avion, mais s'est écroulé à 5:20 en ce matin fatidique, dans une implosion identique à celles des démolitions professionnelles. Il s'est écroulé soudainement, en ligne directe, presque à la vitesse de chute libre, et a atterri en une pile compacte, sans endommager les édifices environnants. Et ce n'est que quelques unes des nombreux charactéristiques de l'effrondrement de WTC 7 qui sont consistents avec une démolition controllée. De plus, le propriétaire des trois édifices, Larry Silverstein, révèla sur la chaîne PBS en 2002 que l'aprèsmidi du 11 Septembre il a suggéré au commandant des pompiers de New York qu'ils devraient "tirer" ("pull") WTC 7. "Pull" est un mot utilisé en anglais dans l'industrie de la démolition pour dire "démolire," mais normalement une équipe de techniciens est nécessaire pour élaborer et implémenter une démolition aussi vaste. Il est surprenant de noter qu'il n'y a aucune mention de l'effrondrement de WTC 7 dans le Rapport the la Commission sur 9/11, un rapport long de 517 pages.

Des pétards, utilisés pour déclencher des charges explosives, ont été vus détonner des côtés des trois édifices durant leur effrondrement.

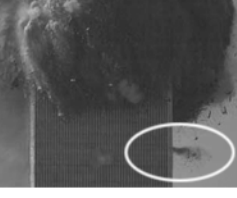

2) Aucune incendie n'a causé l'exploision d'un édifice avec une charpente de métal- avant ou après les évènements du 11 Septembre. Le soudain, vertical, explosif et total effrondrement des deux tours à près de la vitesse de chute libre ne peut être expliqué que par une démolition controllée.

2004- Caracas, Venezuela. Un édifice de 56 étages à charpente de fer brûle sur plus de 26 étages durant 17 heures sans s'écrouler.

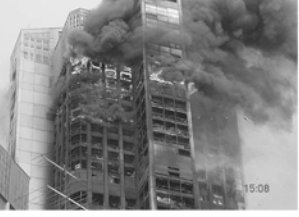

3) Le fer provenant des deux tours qui, si examiné, pourrait avoir révélé l'effets d'explosifs, a été rapidement expédié outre-mer et liquéfié. Ceci représente une violation sans précédent des lois fédérales sur les scènes de crime.

4) L'interception d'avions avec lesquels le contact est rompu est routinier, et généralement de tels avions sont interceptés environ 100 fois par année, en moins de 20 minutes. Mais le 11 September deux heures ont passé sans aucune interception.

5) Le Secret Service a brisé ses protocoles an laissant le Président Bush rester dans une opération publicitaire longtemps après qu'il était su que les États-Unis étaient sous attaque et qu'il aurait pu être une cible.

6) Des personnes non-identifiées ont fait des millions sur les actions de companies comme American et United Airlines, avec des transactions conduites juste avant le 11 Septembre,

7) Il y avait des avertissements de telles attaques par au moins onze autres pays. Avant le 11 Septembre, des personnes comme John Ashcroft, officiers militaires, et le maire de San Francisco Willie Brown ont été averties de ne pas prendre l'avion.

8) En Septembre 2000, un groupe de Conservateurs, certains futurs officiels de l'administration Bush, ont écrit que leur proposition d'expansion de l'armée serait lente "à moins d'un évènement catastrophique et catalytique-comme un nouveau Pearl Harbour."

9) Certains des supposés terroristes responsables pour les attaques suicides du 11 Septembre sont en vie et en santé, selon la BBC et The Guardian. Au moins cinq des supposés terroristes se sont entraînés sur des bases militaires Américaines, selon Newsweek et d'autres sources.

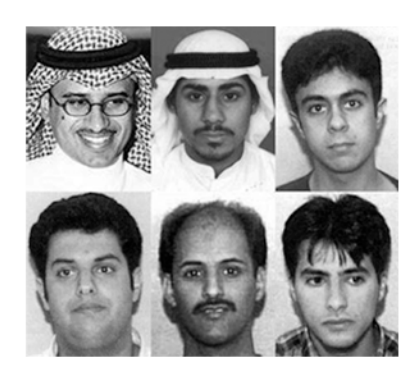

Si ces hommes sont encore en vie, pourquoi est-ce que le FBI les inclut dans les rapports officiels?

10) L'administration Bush a formé la Commission 9/11 441 jours après les évènements du 11 Septembre. Les investigations de Pearl Harbour, l'assassination de JFK, et les catastrophes des navettes spaciales, ont toutes été déclenchées en environ une semaine.

11) Les "Jersey Girls"- quatres veuves du 11 Septembre- ont présentées plusieurs questions à la Commission 9/11, mais la plupart ont été ignorées. Le rapport officiel ignore toute preuve de complot.